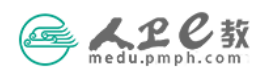

## medu.pmph.com e

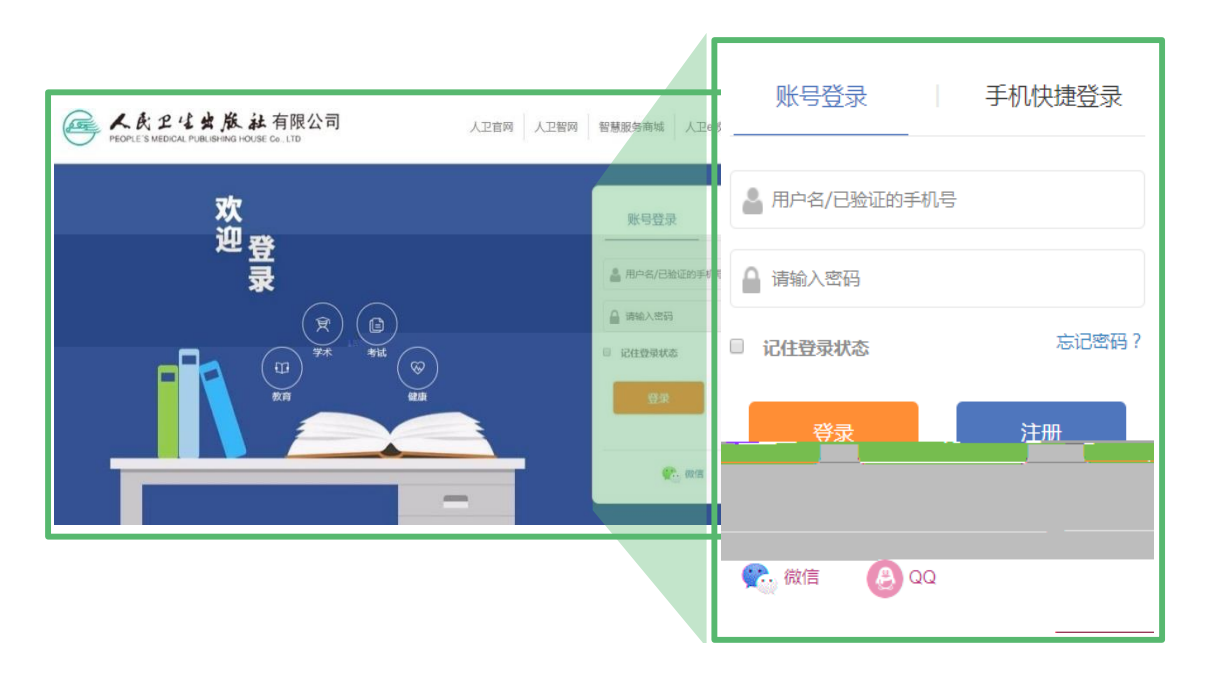

 $\mathbf{r}$ 

 $e$ 

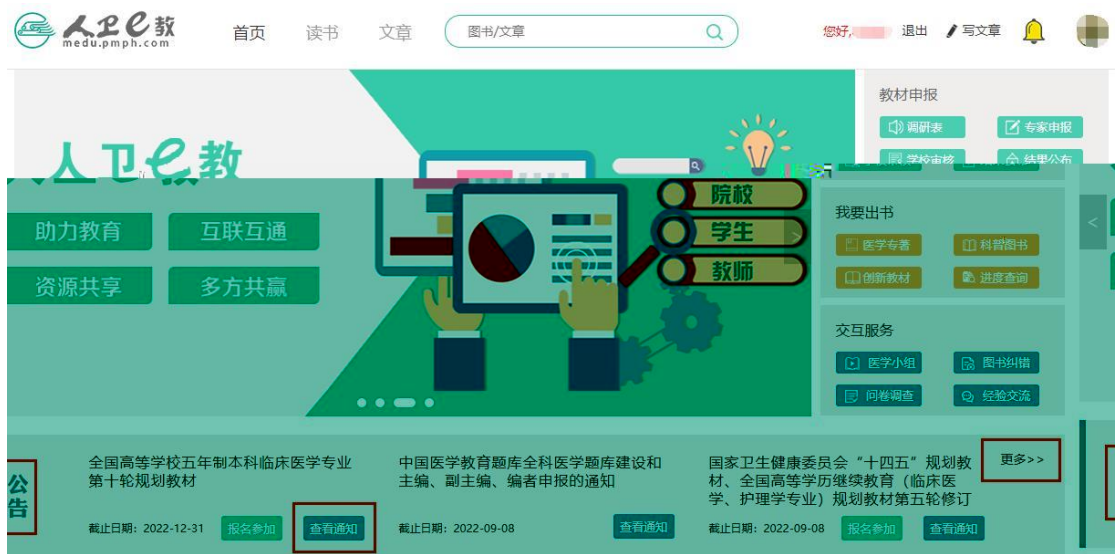

## 

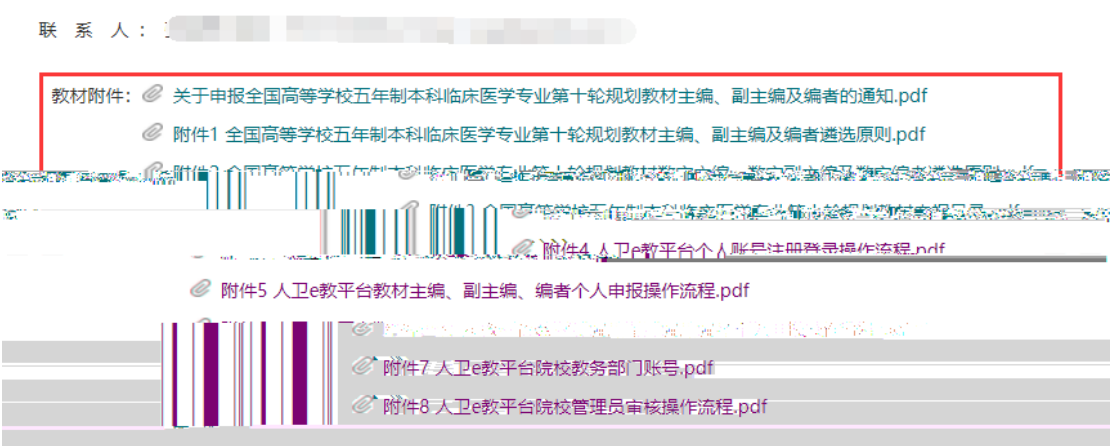

 $e$ 

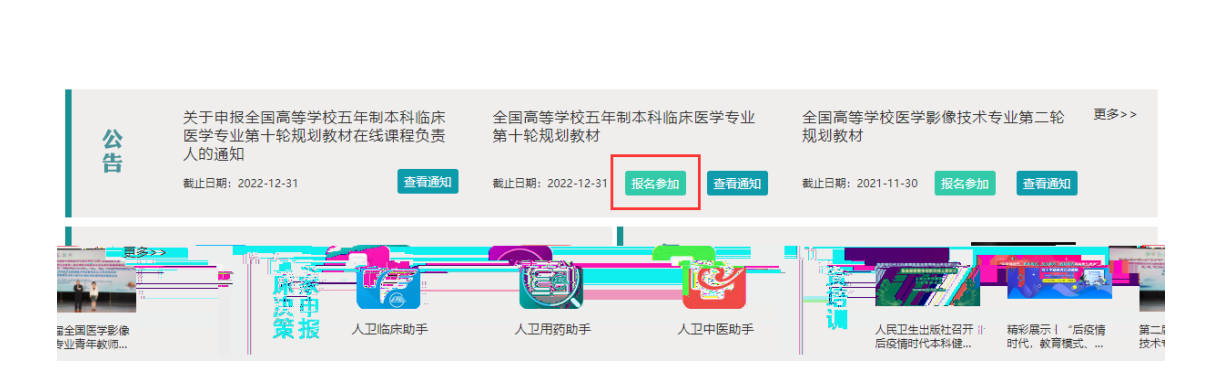

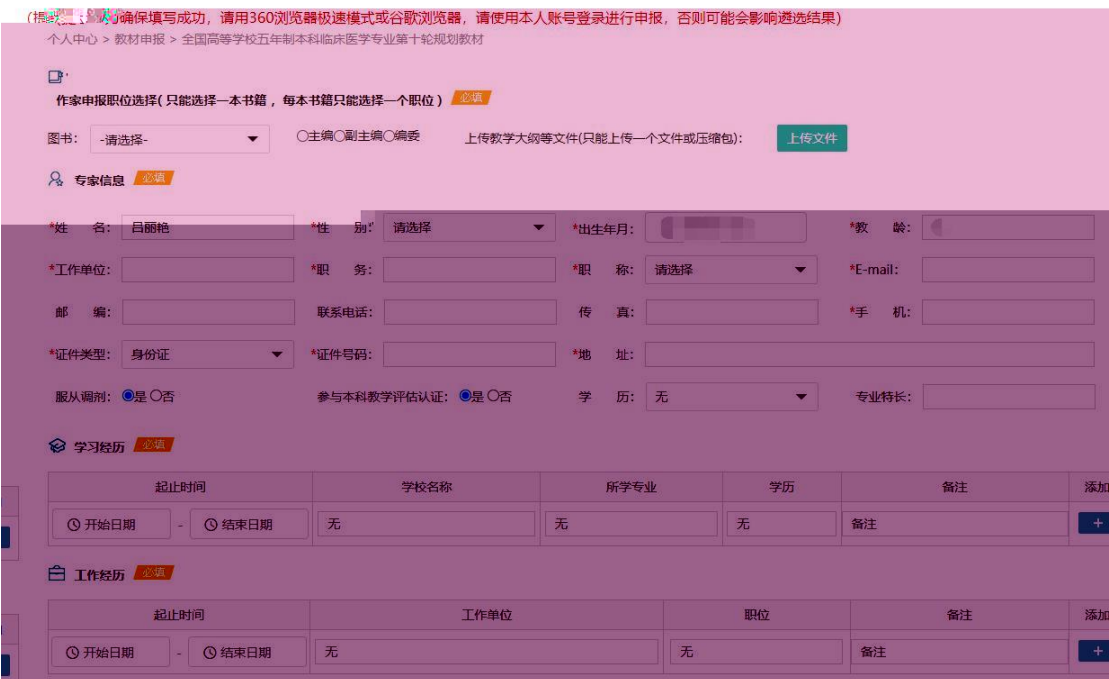

有无一流专业、一流课程、获奖教材情况 / <sup>必填</sup>/

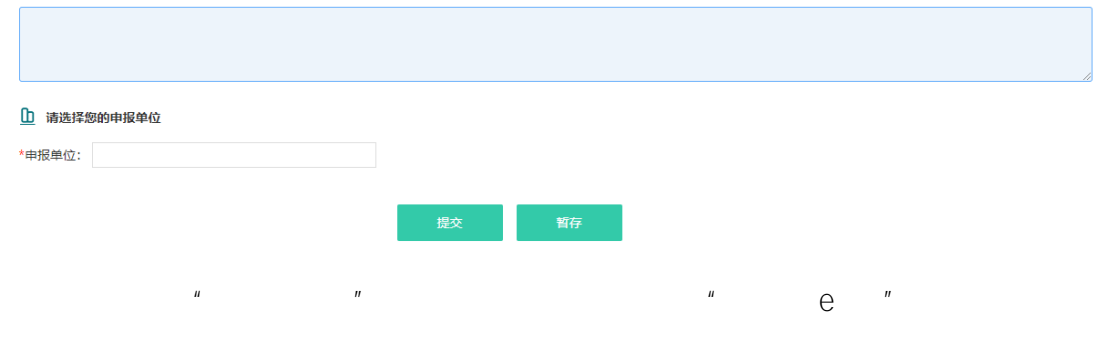

010-59787419

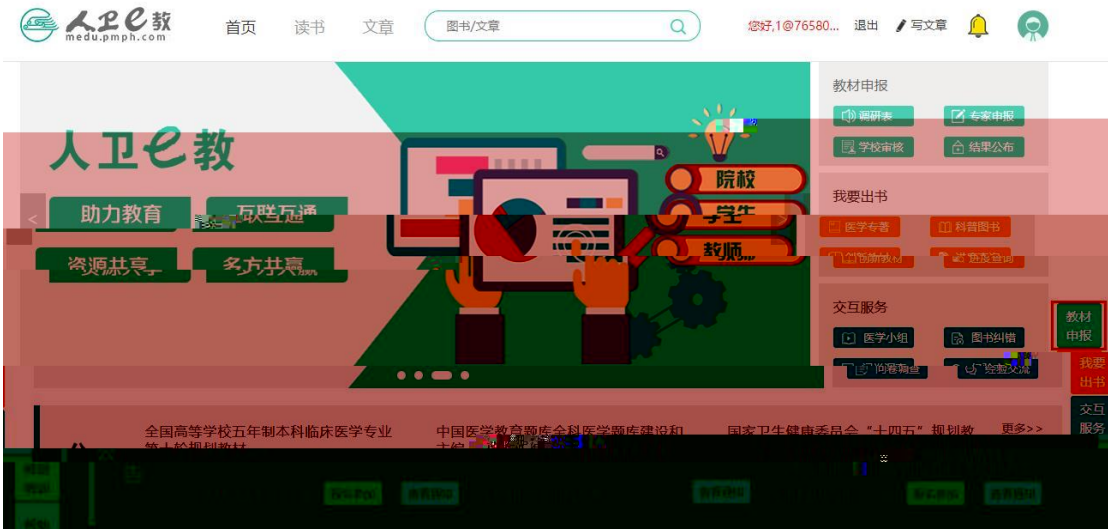

**医神经性神经炎 "一定是这样的可能,你要说我们准备的事,我们也会有什么事,我就是一个** 

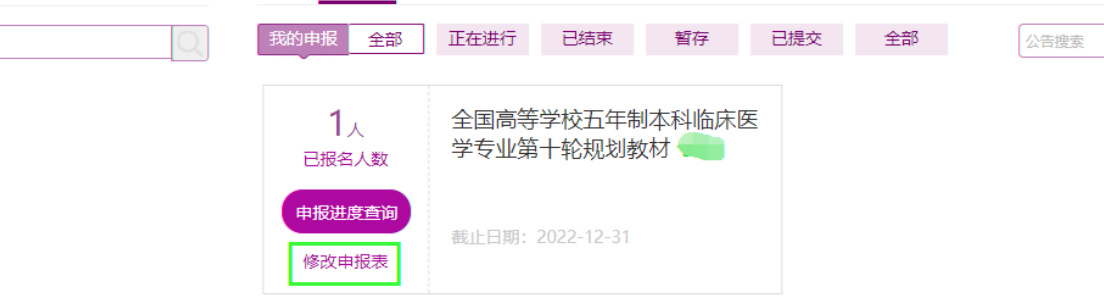

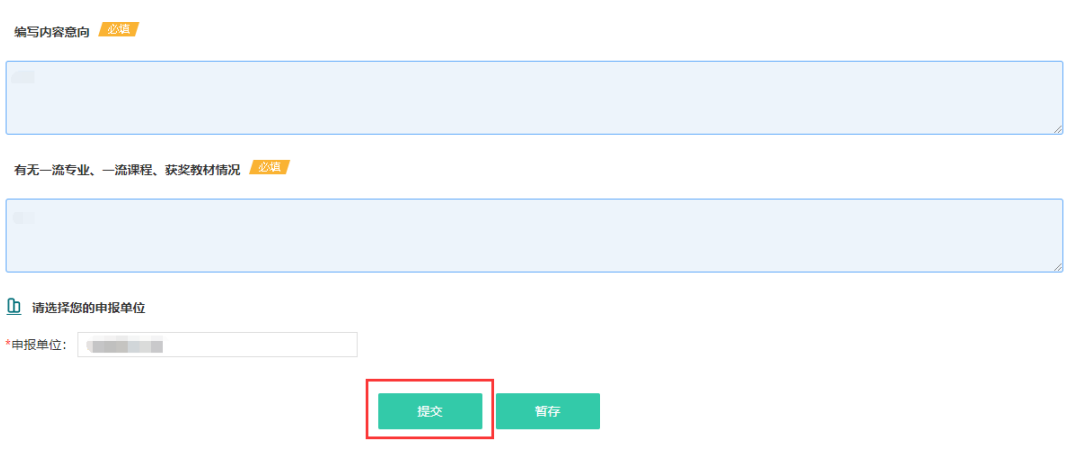

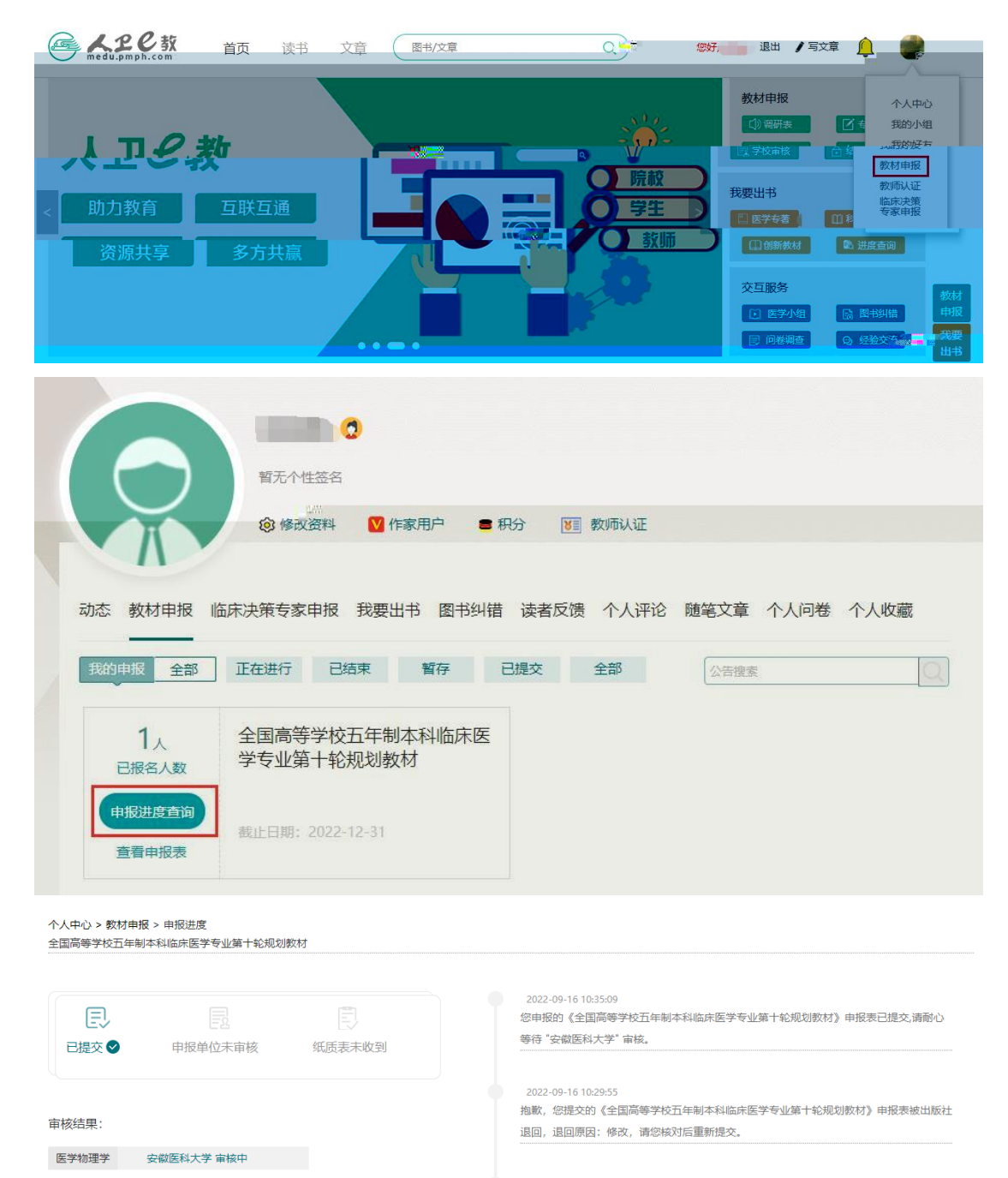

2022-09-16 10:29:14

您申报的《全国高等学校五年制本科临床医学专业第十轮规划教材》申报表已提交,请耐心 等待 "安徽医科大学" 审核。